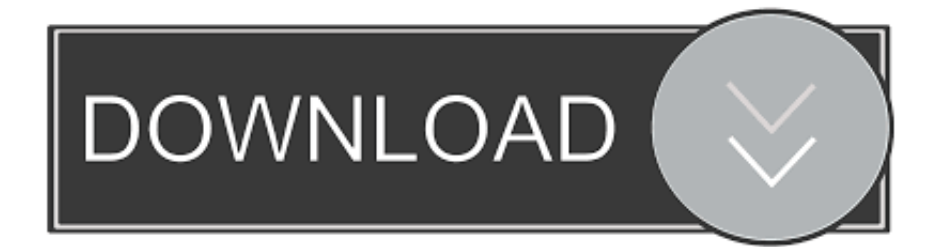

[Transmission Bit Client](https://tiurll.com/1vkikc)

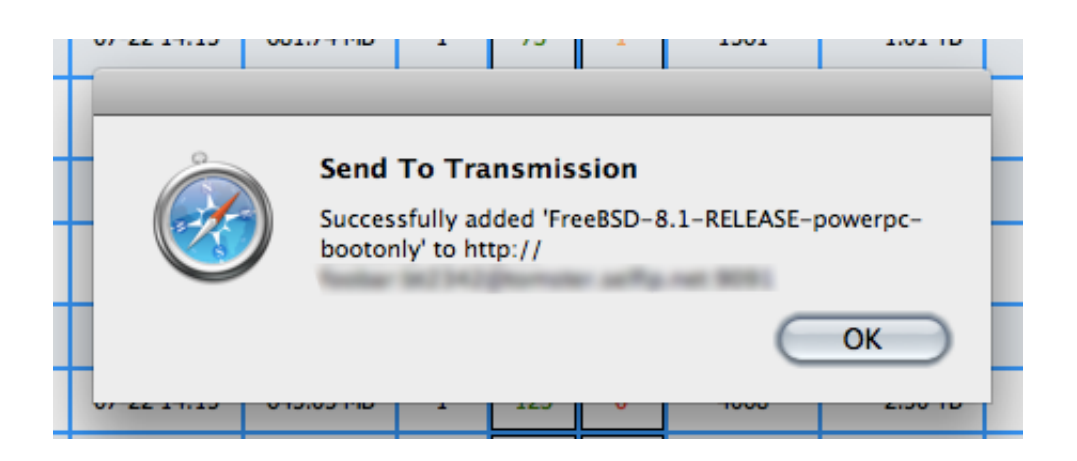

[Transmission Bit Client](https://tiurll.com/1vkikc)

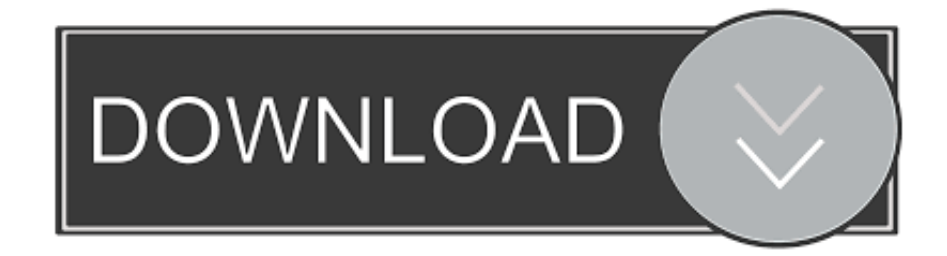

Assess : Update the classification of articles in Category:Unassessed Apple Inc.. Indeed all telecom software involve 'transmission' -- 65 94 43 89 (talk) 04:25, 14 May 2015 (UTC)The above discussion is preserved as an archive of a requested move.

If you have discovered URLs which were erroneously considered dead by the bot, you can report them with this tool.. Any additional details about license you are able to discovered on owners sites.

## **transmission client**

transmission client, transmission client windows, transmission client ios, transmission client android, transmission client port, transmission client linux, transmission client ubuntu, transmission client raspberry pi, transmission client vpn, transmission client portable

I will change the link though Cheers Suicup 09:56, 30 July 2006 (UTC)Transmission Client gives you a nice and user friendly way to remotely control a Transmission Bit-Torrent client daemon via its RPC protocol.. articles and Category:Unknownimportance Apple Inc articles Assess all C and B class articles against the B-Class checklist.. There are many ways that transmission can get involved wth software Interface[edit]could someone confirm, can transmission be run from a CLI but has GUI as well (like a lot of Linux software) Ms.. If you would like to participate, please visit the project page, where you can join the discussion and see a list of open tasks.. Transmission Client WindowsTransmission Bittorrent ClientTransmission Bittorrent Client Open PortsThis article is of interest to the following WikiProjects:WikiProject Computing / Software / FOSS(Rated Start-class, Low-importance)This article is within the scope of WikiProject Computing, a collaborative effort to improve the coverage of computers, computing, and information technology on Wikipedia.

## **transmission client ios**

Other : \*Current discussions (XFD's, mergers, etc ):Criticism[edit]I reverted, however removed 'alleged' - a POV slipup on my part.. is on (talk) 16:58, 8 August 2017 (UTC)External links modified[edit]Hello fellow Wikipedians,.

## **transmission client port**

Suicup 14:21, 29 July 2006 (UTC)Transmission is a BitTorrent desktop client for macOS that comprises a plethora of useful download management tools.. Please ensure the assessment is correct before removing the |auto= parameter Contribute to the project:Here are some tasks awaiting attention:Article requests :See here.. , Steve Jobs, Steve Wozniak, Apple II seriesCleanup :iOS (iPhone OS 1, iPhone OS 2, iPhone OS 3, iOS 4, iOS 5), iTunes (iTunes Store, App Store (iOS) (iOS SDK), iBookstore), iChat, iPhoto, iMovie, GarageBand, iLife, iWork, Pages, Keynote (presentation software)Copyedit :Expand :Xserve, OS X Server, iMac, Force TouchInfobox :Category:Apple Inc.. This article is supported by WikiProject Software This article is supported by Free and open-source software (marked as Low-importance).. If you would like to participate, please visit the project page, where you can join the discussion and see a list of open tasks.. StartThis article has been rated as Start-Class on the project's quality scale LowThis article has been rated as Low-importance on the project's importance scale.. In the question 'What is the best Torrent client for Mac?' Transmission is ranked 1st while BitTorrent is ranked 8th.. Anthony Appleyard (talk) 20:32, 12 May 2015 (UTC)@Rezonansowy: 'Transmission (software)' is not clear enough.. Transmission Client gives you a nice and user friendly way to remotely control a Transmission Bit-Torrent client daemon via its RPC protocol. e10c415e6f